## **Show Date in Taskbar**

If only the time is shown in Taskbar, you can add date to it by following these instructions:

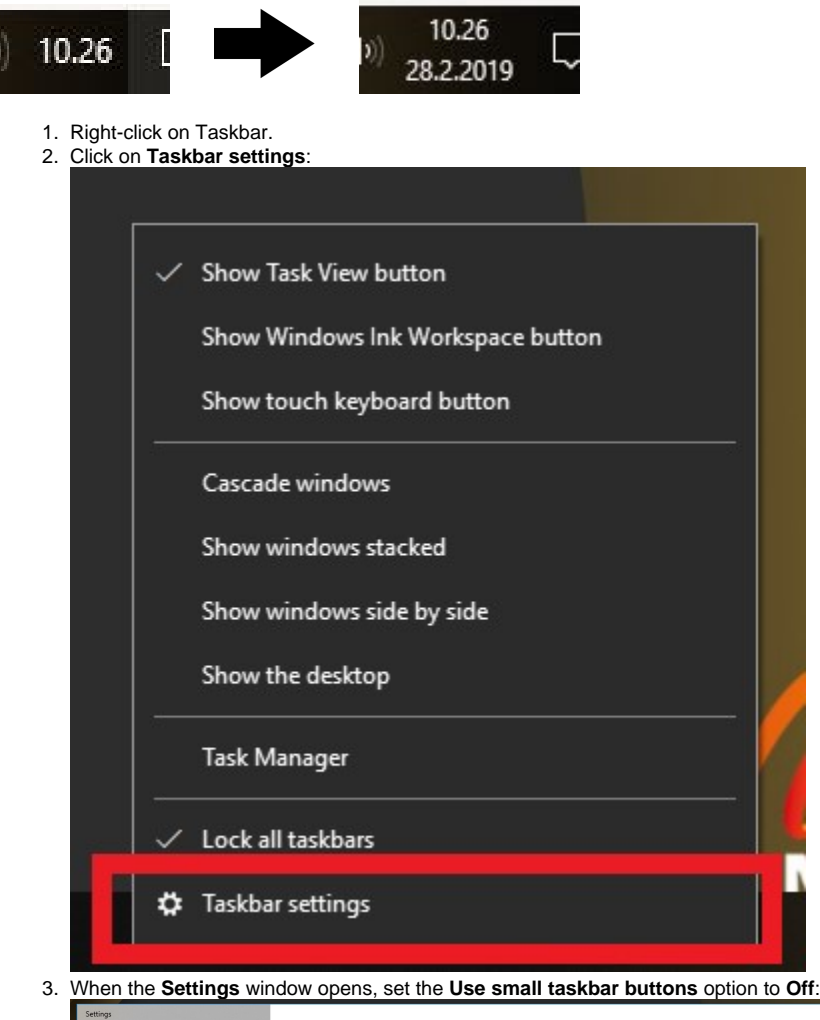

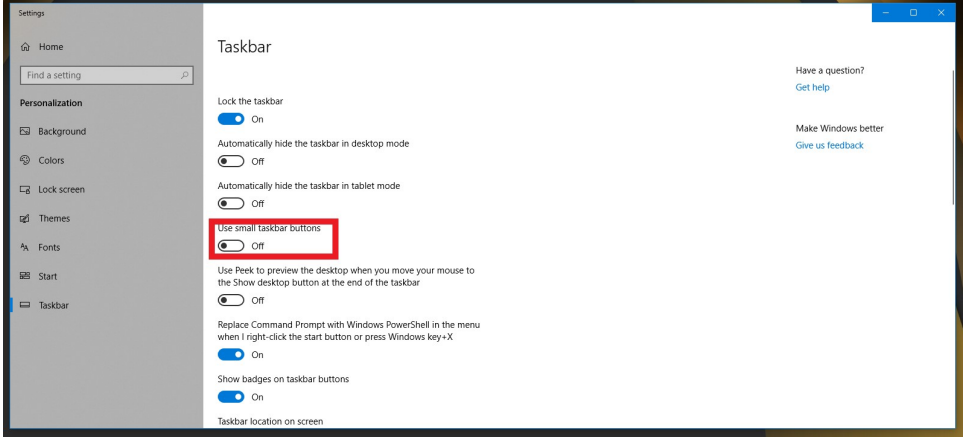

[Päivämäärä näkyviin tehtäväpalkkiin](https://wiki.metropolia.fi/pages/viewpage.action?pageId=155007409)